## **Software**

## **Ich bin Schülerin / Schüler / Lehrperson / Mitarbeiterin / Mitarbeiter an der Bündner Kantonsschule und möchte Microsoft Office nutzen welche Möglichkeiten gibt es?**

## **Office 365 / Microsoft 365**

Solange Sie an der Bündner Kantonsschule tätig sind (Studentin/Student/Lehrperson/Mitarbeitende/r) können Sie die Office / Microsoft 365 Version herunterladen und nutzen - das Nutzungsrecht erlischt jedoch mit dem Austritt aus der BKS! Dies beinhaltet auch die Daten welche online abgelegt wurden, transferieren Sie diese **vor** Ihrem Austritt falls Sie noch etwas benötigen.

Login[: https://login.microsoftonline.com/](https://login.microsoftonline.com/)

Alternativ: [www.office.com](http://www.office.com/)

Melden Sie sich unter einem der beiden oben genannten Links mit Ihren BKS-Anmeldedaten an und Wählen Sie oben rechts "Office Installieren" aus.

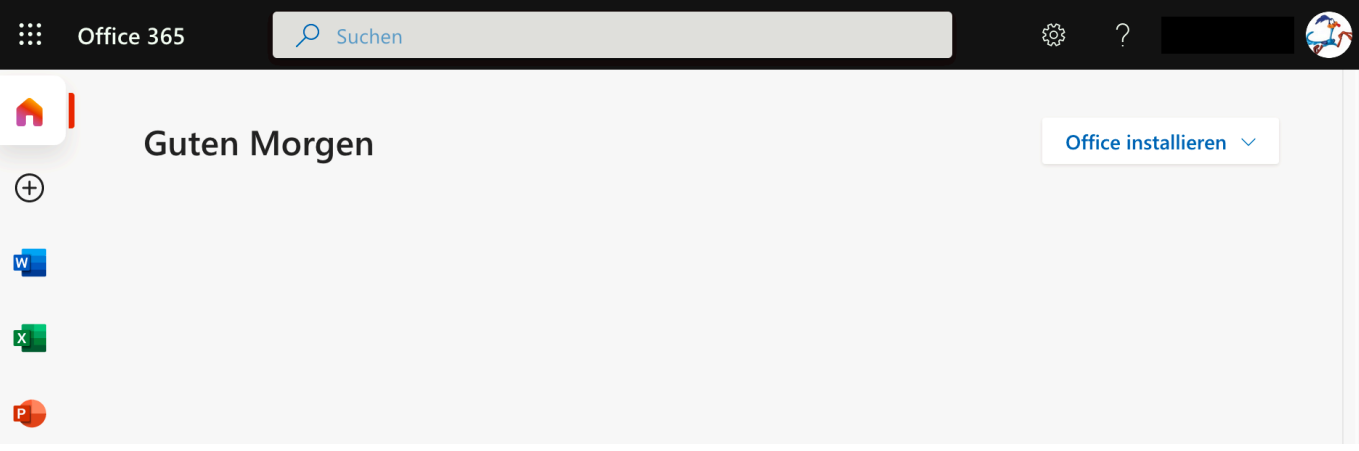

Eindeutige ID: #1001 Verfasser: n/a Letzte Änderung: 2025-01-28 08:06